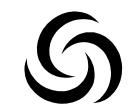

# 8957399 | Randonnée pédestre | SARS HON HERGIES grd parcours raccourci Hon-Hergies -> Hon-Hergies 148 m 11.25 km 1 1 62 m 1 1 63 m 1 1 1 1 m 1 1 1 48 m

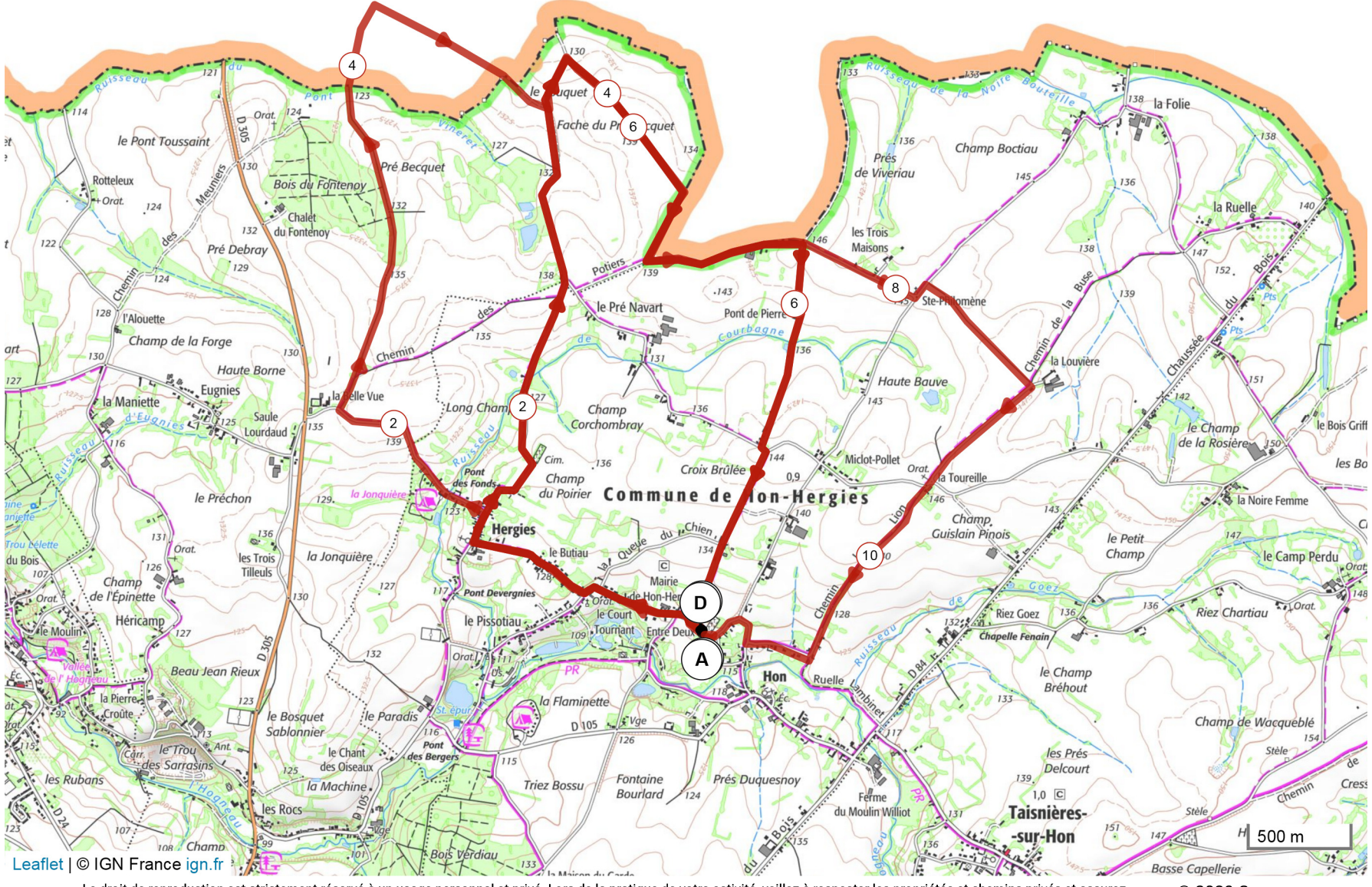

Le droit de reproduction est strictement réservé à un usage personnel et privé. Lors de la pratique de votre activité, veillez à respecter les propriétés et chemins privés et assurez-© 2020 Openrunner vous de la praticabilité du parcours.

OpenRunner